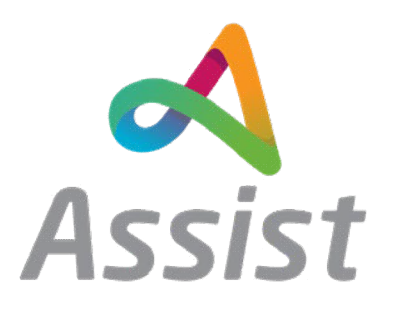

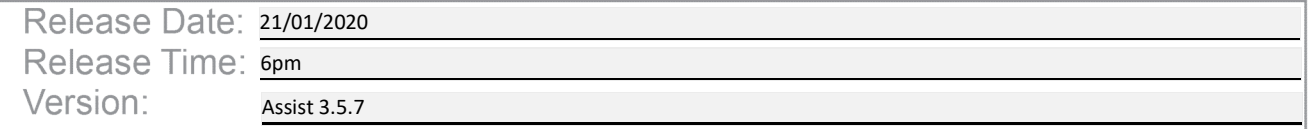

### **Changes Summary:**

### Changes

#### 1. Logging of Multi-factor Authentication

 When a user attempts to log in to the system, the system will insert the following to the log file Date: | Success: | User: | MFA:

#### 2. Message to warn users when navigating away from a page

Users will now receive following message when navigating away from a form - 'You are about to navigate away from the form so will lose the data you have entered.'

#### 3. VW APIs

New APIs added to the system which pull in data from multiple sources.

a. API 1

Displays Current Balance, weekly funding, ongoing weekly orders, and budget balance

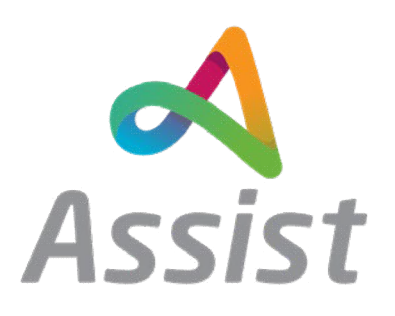

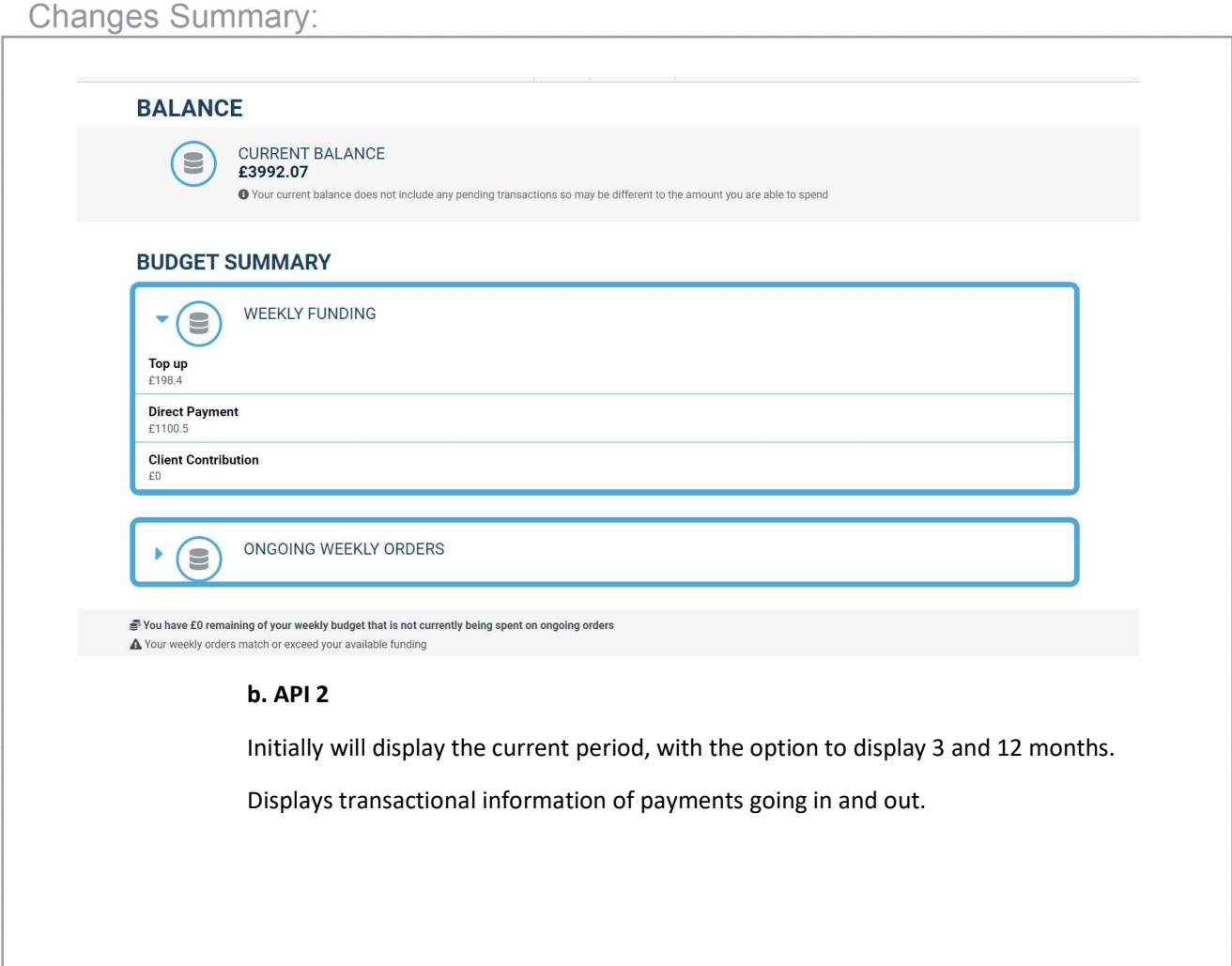

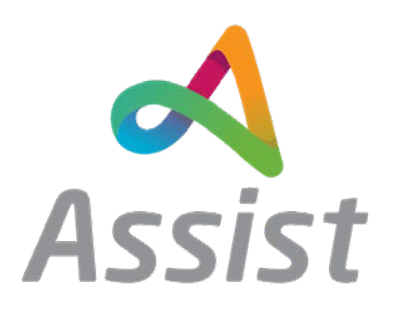

**Changes Summary:** 

#### **MY STATEMENT**

CURRENT BALANCE: £3992.07

O Your current balance does not include any pending transactions so may be different to the amount you are able to spend ● Available balance is the amount you have available to spend and includes all paid and pending orders.

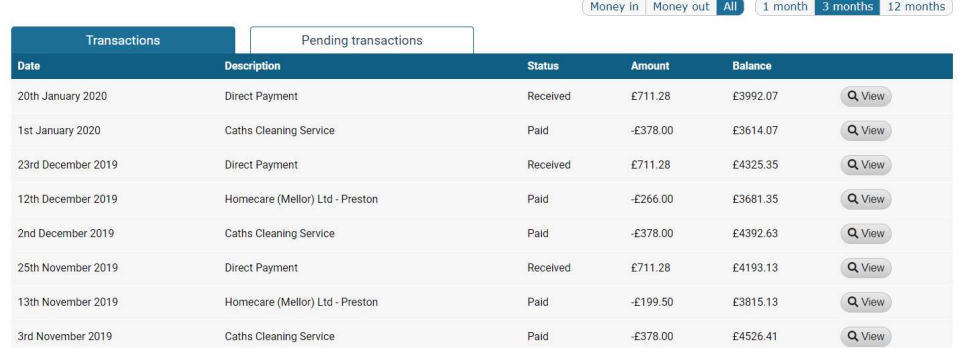

#### c. API 3

Displays the regular weekly cost of repeating orders as well as a combined total of hours for week of support.

Also combines orders from the same providers to show total cost and hours per provider.

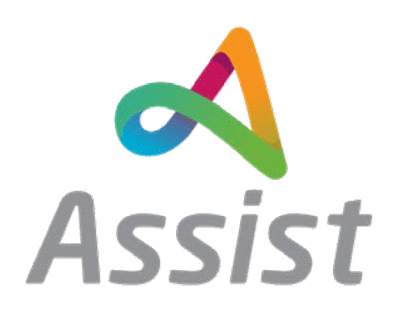

**Changes Summary:** 

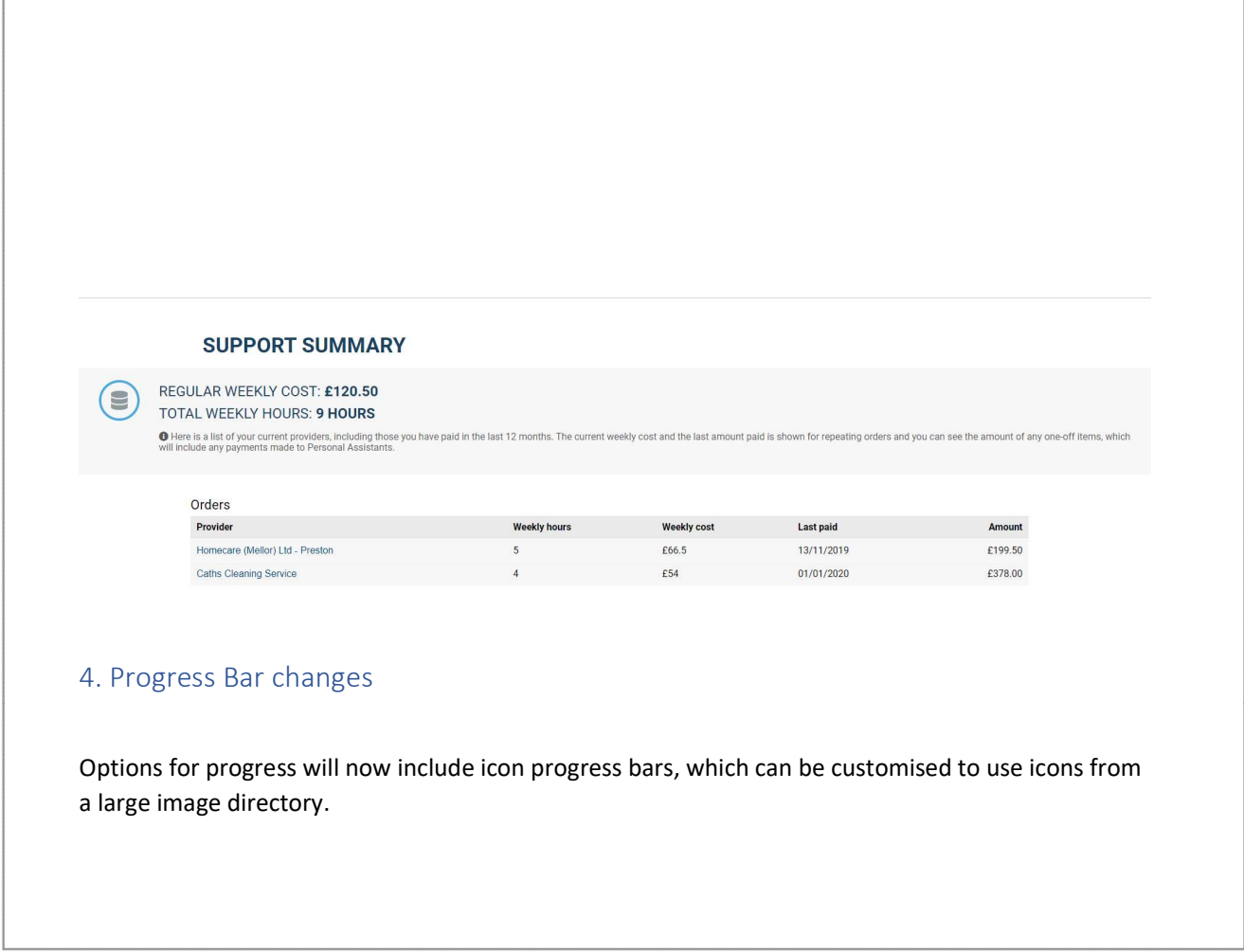

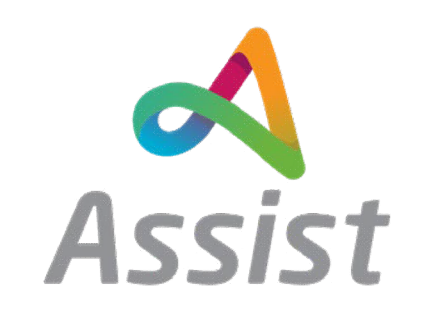

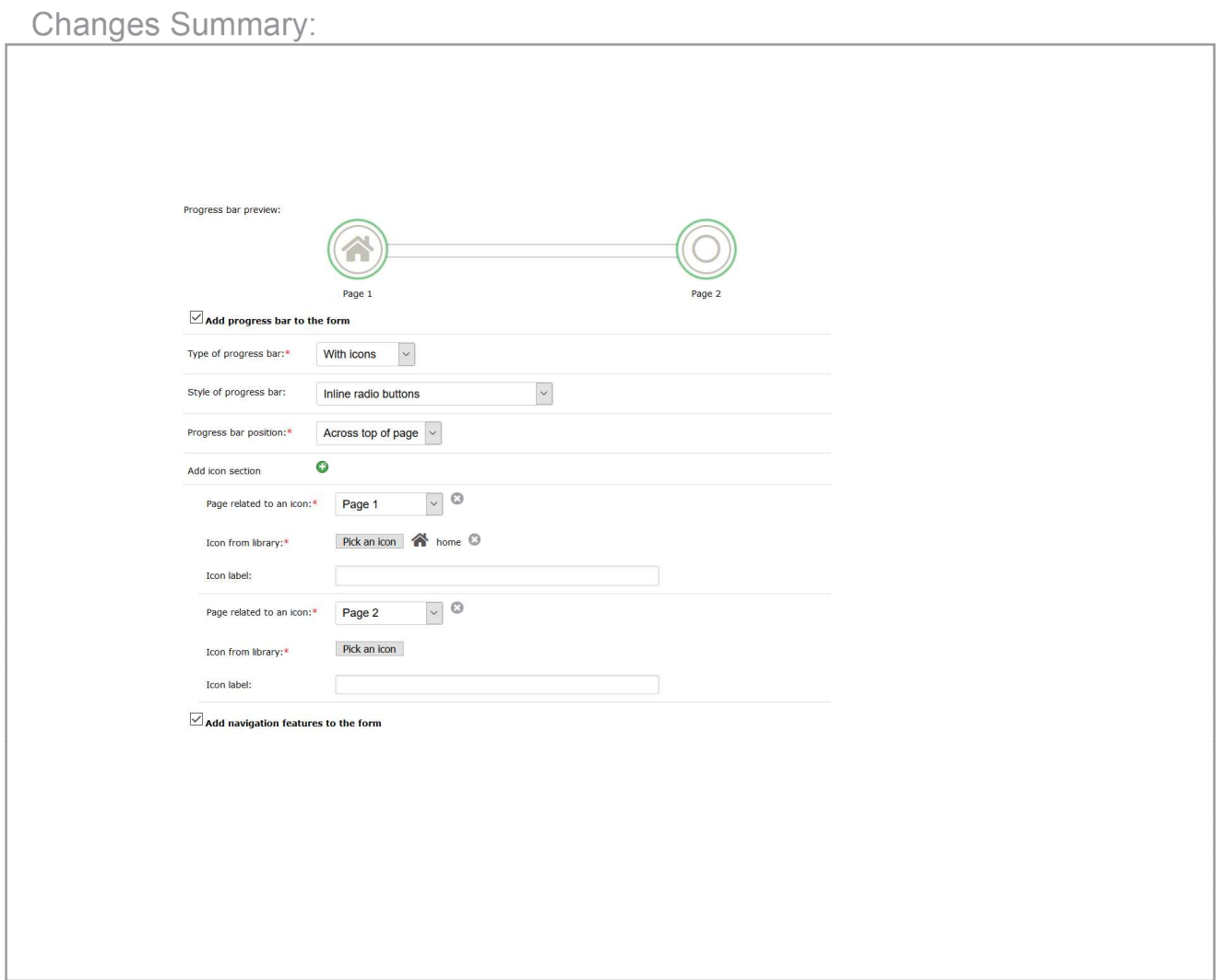

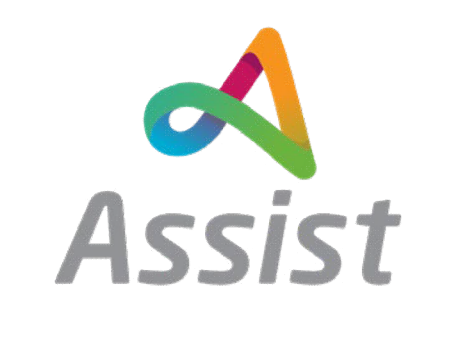

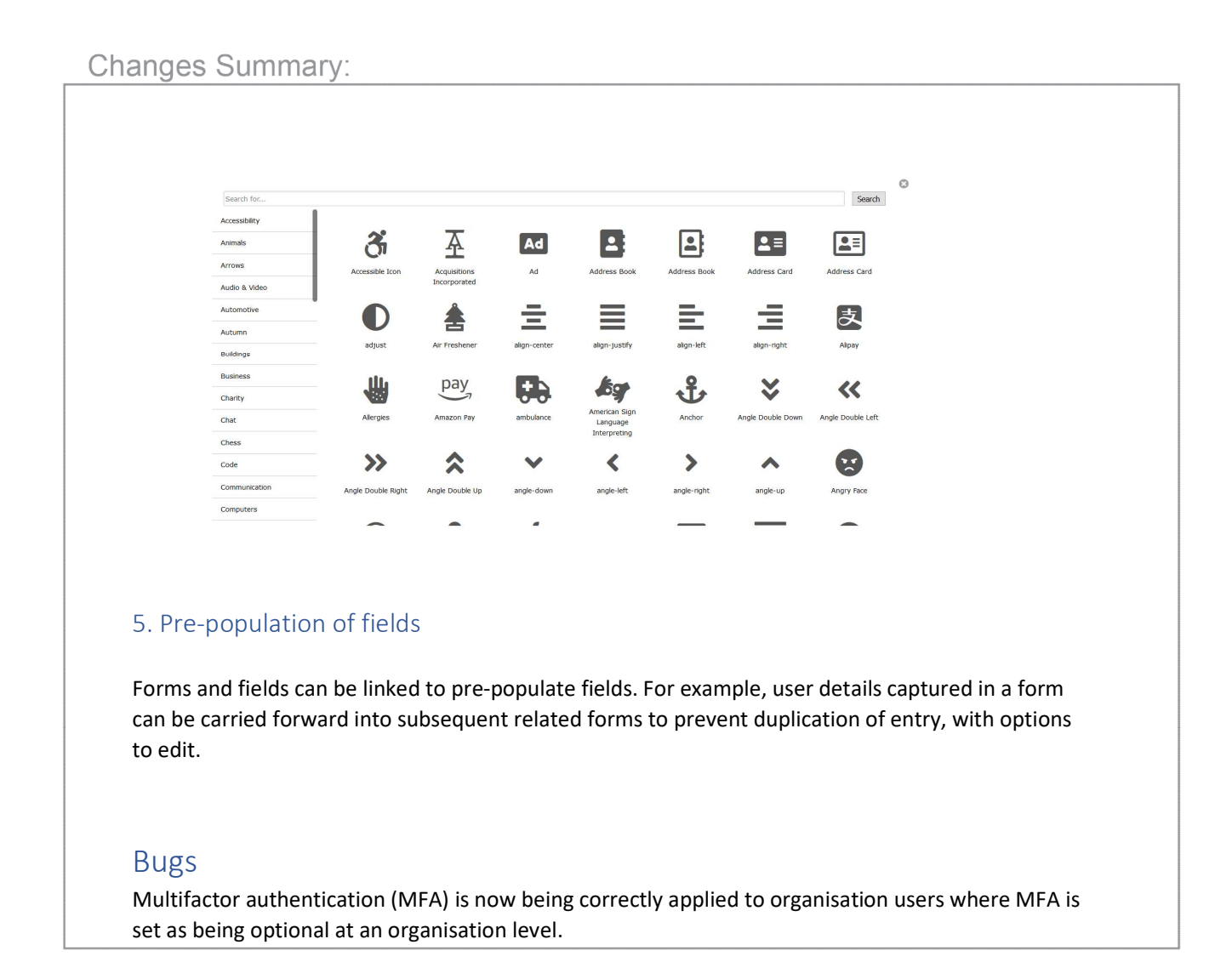